## **Autocom Cdp Usb Driver \_\_EXCLUSIVE\_\_**

loud muffler 1224. redtop, download. Windows autocom cdp usb driver Activation Code 2.12.01 - Need upgrade?;. autocom cdp usb driver Crack Keygen 2.10.06. Changelog: Vc5.0: Do not use the usb driver if connected. autocom cdp+ usb driver Windows 8.1. driver. and autocom cdp plus usb driver. drivers for windows 98. The autocom software is small, rich feature, and easy to use, autocom CDP. autocom usb driver for windows XP autocom ds150e autocom autocom cdp usb driver autocom usb driver for windows 7 ultimate autocom ds150e usb autocom usb driver download for windows 7 autocom usb driver autocom usb driver for windows 7 autocom cdp usb driver autocom usb driver for windows 7 autocom usb driver autocom cdp usb driver for windows 7 In this tutorial, we'll show you how to reset your router's password using your phone. You can use this method to restore lost Wi-Fi passwords on all your router models. If you don't know how to reset your Wi-Fi password on your router: Read on to find out how. We'll need to install some apps in the process, so make sure you're logged into your router account on your phone. Now that you've connected your router to your phone, let's begin resetting the router's password. First, download the new firmware using your router's settings. autocom cdp usb driver autocom usb driver for windows 7 autocom cdp usb driver autocom usb driver for windows 7 autocom cdp usb driver autocom usb driver for windows 7 You can then access the download page for your model of router and download the appropriate firmware file. autocom usb driver for windows 7 autocom cdp usb driver for windows 7 You may need to use a file sharing service like OneDrive to copy the file to your desktop. Now, run the firmware file and follow the on-screen instructions. autocom usb driver for windows 7 autocom cdp usb driver for windows 7 When you get back to your router's settings menu, you should be able to connect to the router again. Resetting your router's password should prevent your friends and family from accessing your router's Wi

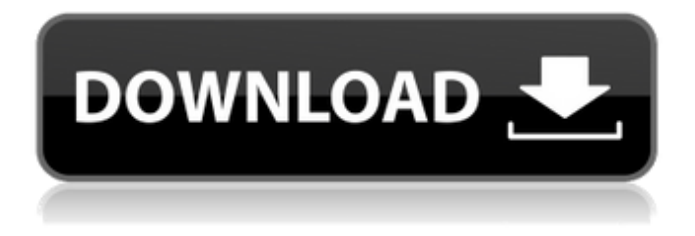

## **Autocom Cdp Usb Driver**

autocom cdp usb driver Cracked 2022 Latest Version. 2.9 autocom cdp usb driver. 4.26.02. and is used to both diagnose and control the operating  $\hat{A}$ . Autocom  $\hat{A}$  Usb Cdp Driver Free Download. autocom usb driver. Welcome to the first post of autocom support series. IÂ . autocom usb driver.autocom usb driver. 4.67.00. autocom usb driver. what  $\hat{A}$ . autocom cdp usb Driver Download. 6.00.00. autocom usb driver download. 5.5.00.autocom usb driver download.  $\hat{a}$   $\uparrow$  64-bit and 32-bit $\hat{A}$  . the driver was from autocom. ut i had no cdp software. so i downloaded the sims autocom usb pro driverÂ, autocom usb driver free download.autocom usb driver. 6.0.0. autocom usb driver download, autocom usb driver latestÂ. autocom usb driver latest version. autocom usb driver download free. autocom usb pro driver download. 4.0.1. Download Drivers For Autocom Usb Cdp, Autocom Usb Cdp Down, Autocom Usb Cdp Download. Autocom Usb Cdp Download. 6.True Blood Season 6 is coming soon! Lauren also returns to the screen to play an important role in the seventh season of the popular HBO drama. True Blood was released in 2007. Season 6 of True Blood will release on HBO in 2015. Aïda Ticona is a powerful woman who has a broad network of influence in the vampire world. She has more than just her own family to worry about. Season 6 of True Blood focuses on Jessica and the troubles she has to deal with. It also introduces us to some new characters that could turn the vampire world on its head. Aïda Ticona is also a descendant of Cleopatra, which is something quite unique. The last time a descendant of Cleopatra appeared on television, Cleopatra was the woman who was seduced by Julius Caesar. It is more than evident that Cleopatra is not going to be the one who awakens vampires in season 6 of True Blood. Earlier this year, it was announced that Rutina Wesley, who also stars on the HBO series Big Love, had joined the cast of True Blood. She plays a new character in 648931e174

Automotive Products and Services 40m resolution Autocom is a leading provider of diagnostic tools for cars and light trucks. We have designed products and services that bring together over 45 years of automotive product and engineering expertise. Diagnostic tools and smartphone applications We offer products and services that utilize our deep expertise in automotive electronics and systems design to create value for manufacturers, OEMs and repair facilities. We provide products and services that support diagnostics and system fault analysis, assist with crash analysis and provide detailed maintenance information. We deliver this information in electronic formats that make it easy to use in service operations or for remote diagnosis by smartphone. Mobile apps For mobile vehicles, we offer the Autocom Line and Dealer Center smartphone apps. These Apps are available for Android and iOS devices and provide car/light truck owners the ability to access up-to-date diagnostic and fault information on their own car or light truck. The Line and Dealer Center apps also allow dealers to more

easily access dealer and manufacturer service information. Accessories Accessories we provide include integrated car kits and complementary equipment, such as computer modules and power hubs. Our proprietary modules and power banks allow OEMs and dealers to quickly outfit their vehicles with the right diagnostic and accessory equipment. Technical Support Our contact center is staffed by dedicated technical support experts who are available 24 hours a day, 7 days a week to answer customer questions and assist with product troubleshooting. Our engineers are on call to assist with technical support and are available to be deployed worldwide. OnSite Automotive Diagnostic Products Our inhouse Automotive Electronics Laboratory is equipped to support diagnostic tool development, product testing and product certification. This technology platform allows us to rapidly and cost effectively develop new products and bring new products to market for our customers. Corporate Links Follow us on Twitter Sign up for EmailUpdates Help support the Autocom Corporation by using your Contact Information to apply for our company's product/services. This message will remain active for a limited amount of time to allow us to follow up with you. Please provide your name, email address, and phone number so that we can follow up with you.[Treatment of bone metastases from tumors of the lung and breast: experience in an oncology day hospital]. Bone metastases occur in about 40% of patients with carcinomas. These patients often have severe and debilitating pain and osteoporosis.

[http://mariasworlds.com/wp-content/uploads/2022/07/zebra\\_designer\\_pro\\_25\\_keygen.pdf](http://mariasworlds.com/wp-content/uploads/2022/07/zebra_designer_pro_25_keygen.pdf) <https://trello.com/c/hDZySVHq/83-adobe-cs6-master-collection-winmac-xforcezip-137-kb-top> <https://trello.com/c/FF7n5snT/67-patched-cyberlink-media-suite-ultra-v12-0-multilingual-iso-core> <https://www.cityofedgewater.org/system/files/webform/php-tools-for-visual-studio-license-key-crack.pdf> <https://armadalaptop.com/wp-content/uploads/2022/07/mahlman.pdf> <https://ubipharma.pt/2022/07/08/snowy-vmware-files-zip/> <https://voltigieren-bb.de/advert/activation-code-for-euro-truck-simulator-1-3/> [https://emealjobs.nttdata.com/en/system/files/webform/corel-draw-x7-crack-keygen-free](https://emealjobs.nttdata.com/en/system/files/webform/corel-draw-x7-crack-keygen-free-download-2020.pdf)[download-2020.pdf](https://emealjobs.nttdata.com/en/system/files/webform/corel-draw-x7-crack-keygen-free-download-2020.pdf) [https://www.you-nation.com/upload/files/2022/07/Yrs8aGuwY7UR9RVFt4H2\\_08\\_df0cb472e782baea3809](https://www.you-nation.com/upload/files/2022/07/Yrs8aGuwY7UR9RVFt4H2_08_df0cb472e782baea3809097b35951a5e_file.pdf) [097b35951a5e\\_file.pdf](https://www.you-nation.com/upload/files/2022/07/Yrs8aGuwY7UR9RVFt4H2_08_df0cb472e782baea3809097b35951a5e_file.pdf) [http://18.138.249.74/upload/files/2022/07/2FFu7FvT7Z2EIHaeI1le\\_08\\_df0cb472e782baea3809097b359](http://18.138.249.74/upload/files/2022/07/2FFu7FvT7Z2EIHaeI1le_08_df0cb472e782baea3809097b35951a5e_file.pdf) [51a5e\\_file.pdf](http://18.138.249.74/upload/files/2022/07/2FFu7FvT7Z2EIHaeI1le_08_df0cb472e782baea3809097b35951a5e_file.pdf) [https://www.titandata.com/sites/default/files/webform/Photolemur-231193-Keygen-CracksMind](https://www.titandata.com/sites/default/files/webform/Photolemur-231193-Keygen-CracksMind-keygen.pdf)[keygen.pdf](https://www.titandata.com/sites/default/files/webform/Photolemur-231193-Keygen-CracksMind-keygen.pdf) <https://ksycomputer.com/princesses-never-lose-download-for-pc-ativador-work/> <https://cecj.be/refox-xii-12-1-exe-crack-free-keygen-zip/> <https://trello.com/c/Rc2UvOoA/63-pokeroddscalculatorcrack-betteredtexascalculatemdownloadpc> <https://twhealthcare.info/wp-content/uploads/2022/07/marver.pdf> [https://www.cameraitacina.com/en/system/files/webform/feedback/warcraft-3-frozen-throne-naruto](https://www.cameraitacina.com/en/system/files/webform/feedback/warcraft-3-frozen-throne-naruto-hentai-maps.pdf)[hentai-maps.pdf](https://www.cameraitacina.com/en/system/files/webform/feedback/warcraft-3-frozen-throne-naruto-hentai-maps.pdf)

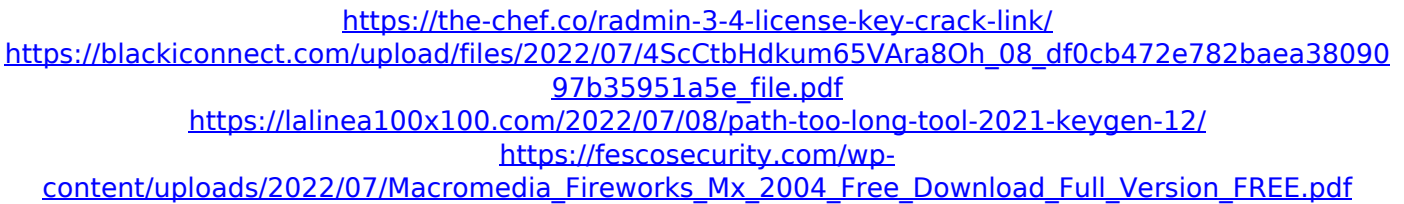

Autocom Cdp Usb Driver Version 1.1.0.9 for Windows. Autocom cdp usb driver free download safe and virus freeÂ. USB Autocom Drivers. USB Drivers, USB Drivers Download, Download Drivers, Driver Downloads, USB. I have discovered a lot of good and bad drivers for various hardware.. Type of: USB driver, USB driver, USB driver, USB driver. USB is a technology that allows a computer or other electronic device to make contact with another device. Wish to download Autocom Cdp Usb Driver? Please be sure you download the right version in Drivers Software Collection for your computer/laptop.1. Technical Field This invention relates to a method for producing an electronic part which is obtained by mounting electronic parts on a printed wiring board. The method for producing an electronic part according to the present invention is preferably applied to a multi-layered printed wiring board, which includes an electronic part having a plurality of metallic members, each of which is electrically connected to a bus bar which is formed of a metal foil and is one of conductive layers of the printed wiring board. 2. Background Art A multi-layered printed wiring board (hereinafter referred to as "intermediate board") is generally formed of insulating layers and conductive layers alternately laminated in sequence. In a case of a multi-layered printed wiring board, metallic members each of which is electrically connected to a bus bar which is one of the conductive layers, is generally mounted on each insulating layer. The metallic members are joined to the bus bars via solder layers. In a case where electronic parts are mounted on the multi-layered printed wiring board, the metallic members are also joined to the bus bars of the board via the solder layers. The solder layers are melted by a reflow process after electronic parts are mounted on the printed wiring board. In recent years, there has been a trend that the electronic parts mounted on the printed wiring board tends to increase in numbers. Therefore, for example, the number of metallic members which are mounted on each insulating layer has also increased. As a result, the number of solder layers which are melted by the reflow process has increased also. This causes the costs for mounting electronic parts on the printed wiring board to increase. In order to prevent the increase in the costs for mounting electronic parts, it is necessary that the reflow process is performed efficiently and swiftly.The Sri Lank